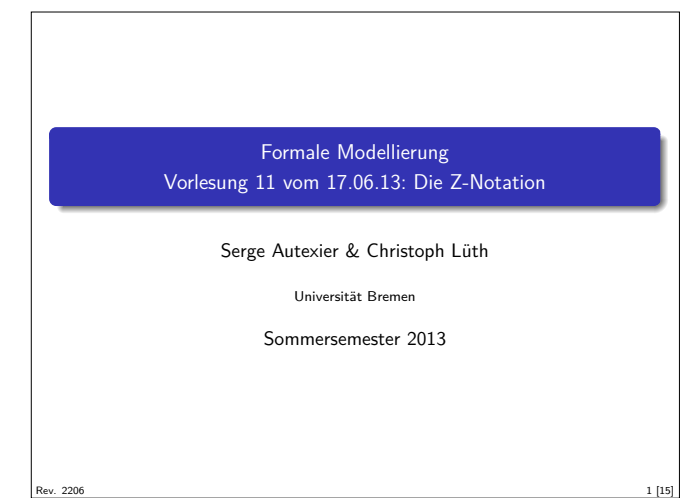

### Das Tagesmenü

- ▶ Die Z-Notation
	- $\blacktriangleright$  Grundlagen
	- ► Der Schemakalkül
	- **Die Bücherei**
- $\blacktriangleright$  Das Beispiel
	- ▶ Der sichere autonome Roboter

#### Mengenlehre

- ► Begründet 1874–1884 durch Georg Cantor (Naive Mengenlehre)
- **-** Leider inkonsistent (Burali-Forte Paradox, Russelsches Paradox)
- $\blacktriangleright$  Axiomatisierungen durch Zermelo (inkonsistent), später Fränkel (ZF), von Neumann, Gödel, Bernays
- Axiome: Extensionalität, Separation, Paarbildung, Vereinigung, Potenzmenge, Wohlfundiertheit, Ersetzung, Leere Menge, Unendlichkeit, Auswahl
- $\blacktriangleright$  Auswahlaxiom unabhängig vom Rest
- Getypte Mengenlehre: HOL
	- $\blacktriangleright$  Mengen sind Prädikate sind Funktionen nach bool

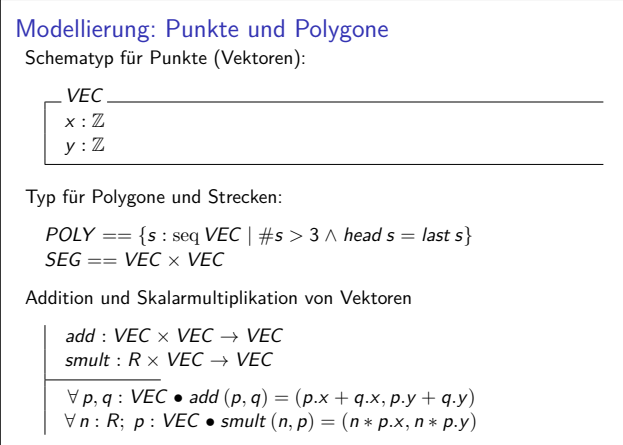

#### Fahrplan

- ► Teil I: Formale Logik
- $\blacktriangleright$  Teil II: Spezifikation und Verifikation
- $\blacktriangleright$  Modellierung von Programmen
- ► Die Z-Notation
- <sup>I</sup> Formale Modellierung mit der UML und OCL
- ► Teil III: Schluß

## Was ist Z?

3 [15]

5 [15]

7 [15]

- $\blacktriangleright$  Spezifikationssprache, basierend auf getypter Mengenlehre
- $\blacktriangleright$  Alles ist eine Menge (Mengen sind Typen)
- $\blacktriangleright$  Viel syntaktische Konvention
- **>** Spezifikation von imperativen Programmen
	- $\blacktriangleright$  Zustand und Zustandsänderung integraler Bestandteil
- ► Entwickelt Ende 80er, Oxford UCL und IBM UK

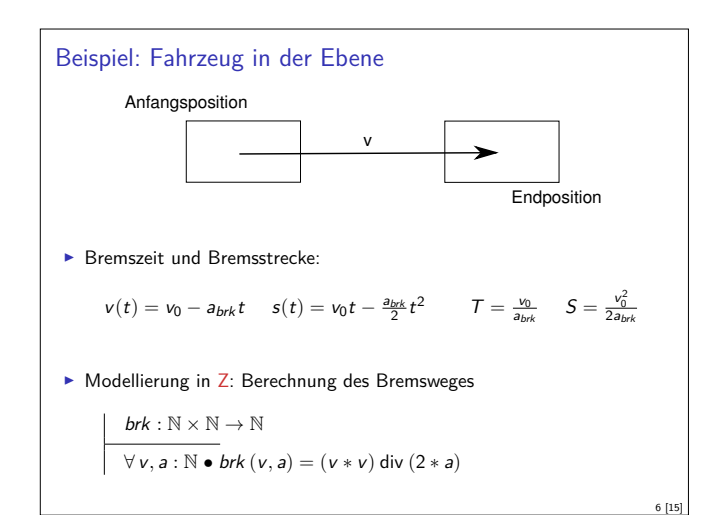

# Mehr zu Punkten und Polygonen Durch eine Strecke definierte linke Halbebene left :  $SEG \rightarrow \mathbb{P}$  VEC  $∀a, b : VEC \bullet left (a, b) = {p : VEC | (b.y – a.y) * (p.x – b.x) –}$  $(p.y - b.y) * (b.x - a.x) < 0$ Fläche eines Polygons: sides :  $POLY \rightarrow \mathbb{P}$  SEG area :  $POLY \rightarrow \mathbb{P}$   $VEC$  $\forall p : \overline{POLY} \bullet \text{ sides } p = \{s : \overline{SEG} \mid \langle s.1, s.2 \rangle \text{ in } p\}$  $\forall p : \textit{POLY} \bullet \textit{area } p = \bigcap \{s : \textit{SEG} \mid s \in \textit{sides } p \bullet \textit{left } s \}$

2 [15]

4 [15]

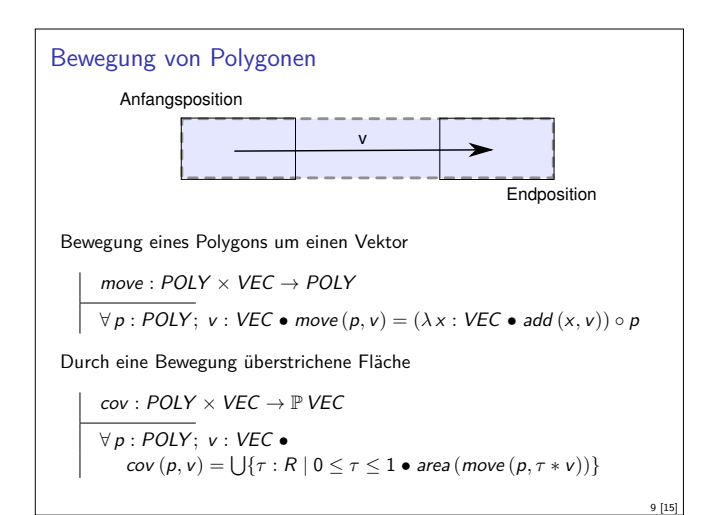

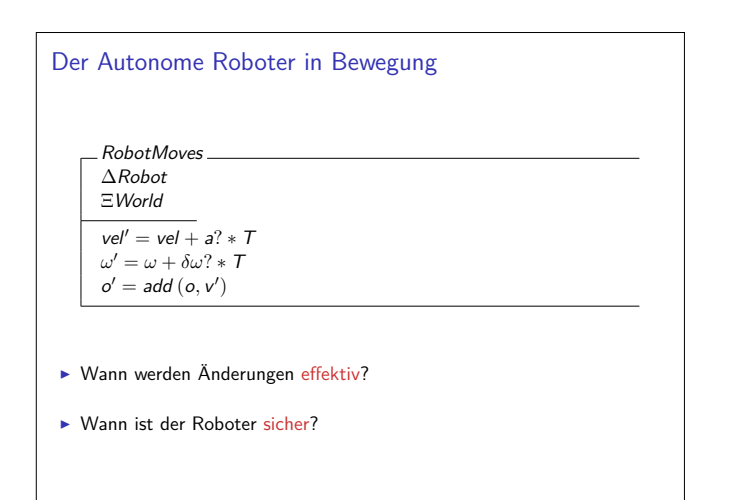

11 [15]

13 [15]

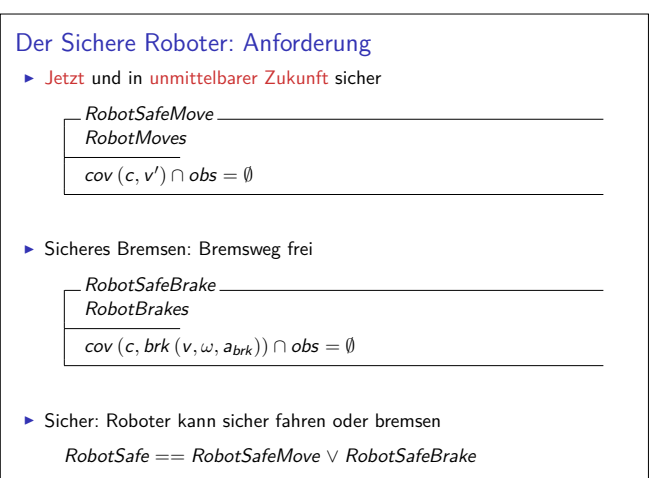

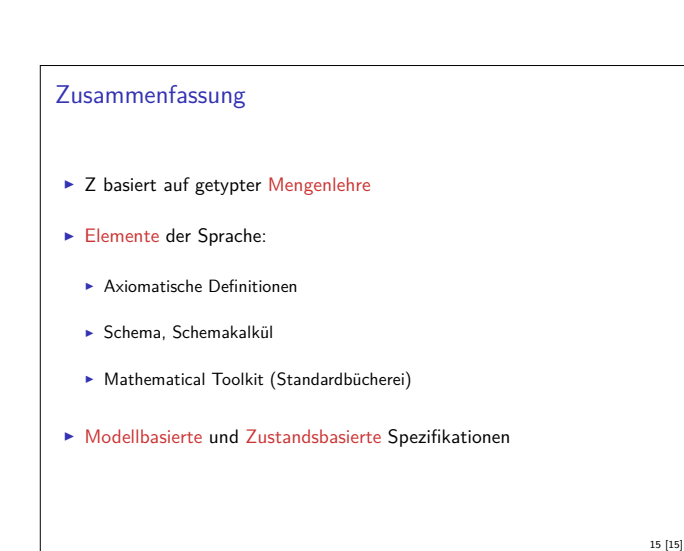

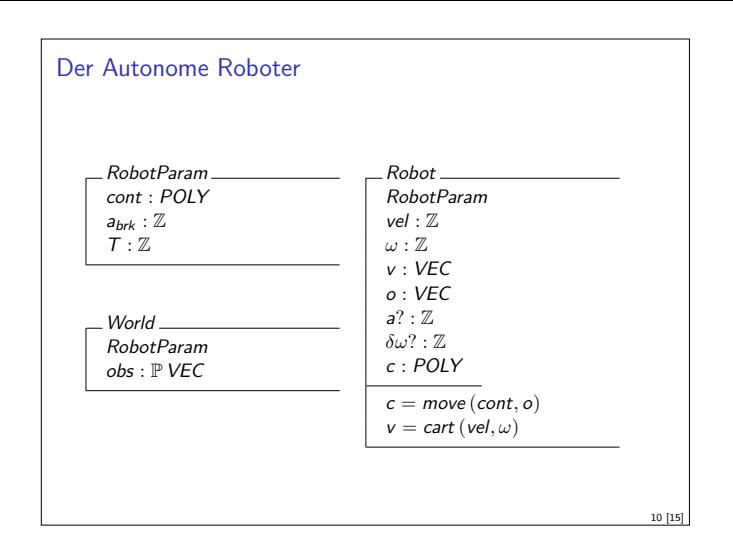

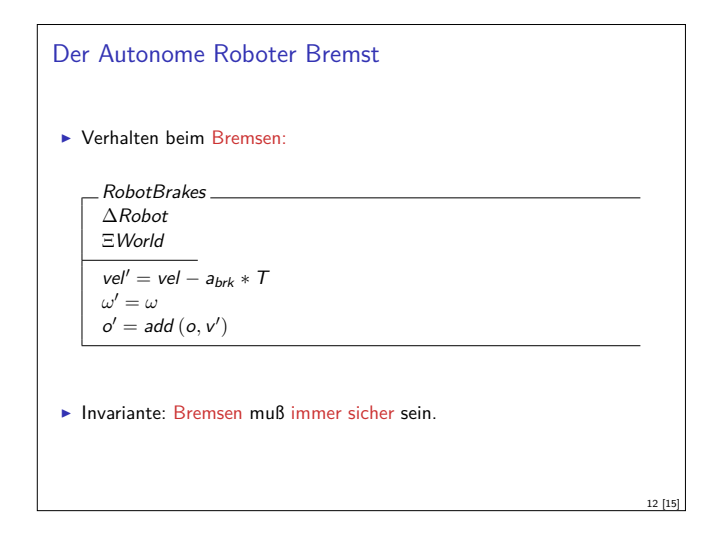

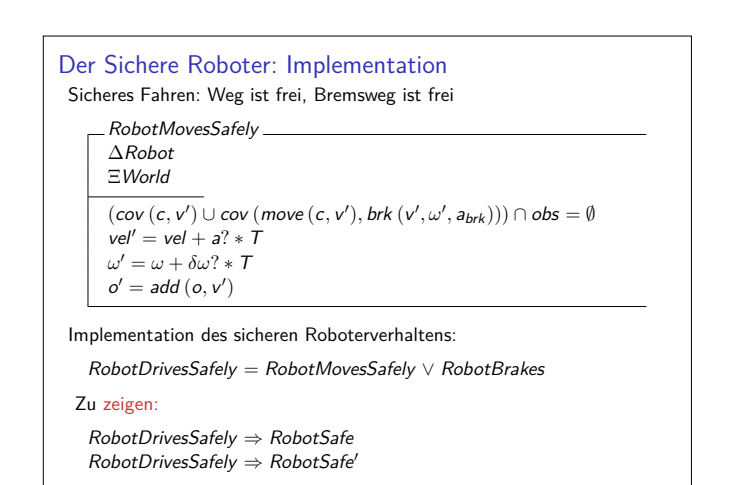

14 [15]